## **%T - Position Cursor to Top of Active Window**

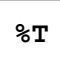

This command positions the cursor at the top lefthand corner of the active window on the next screen output.